# Система управления данными для SPD Online Filter

**Выполнил**: Терещенко Дмитрий Владиславович **Руководитель от ОИЯИ**: Олейник Данила Анатольевич

### Источники данных в SPD OnLine Filter

*Data-acquisition - Первичные данные*

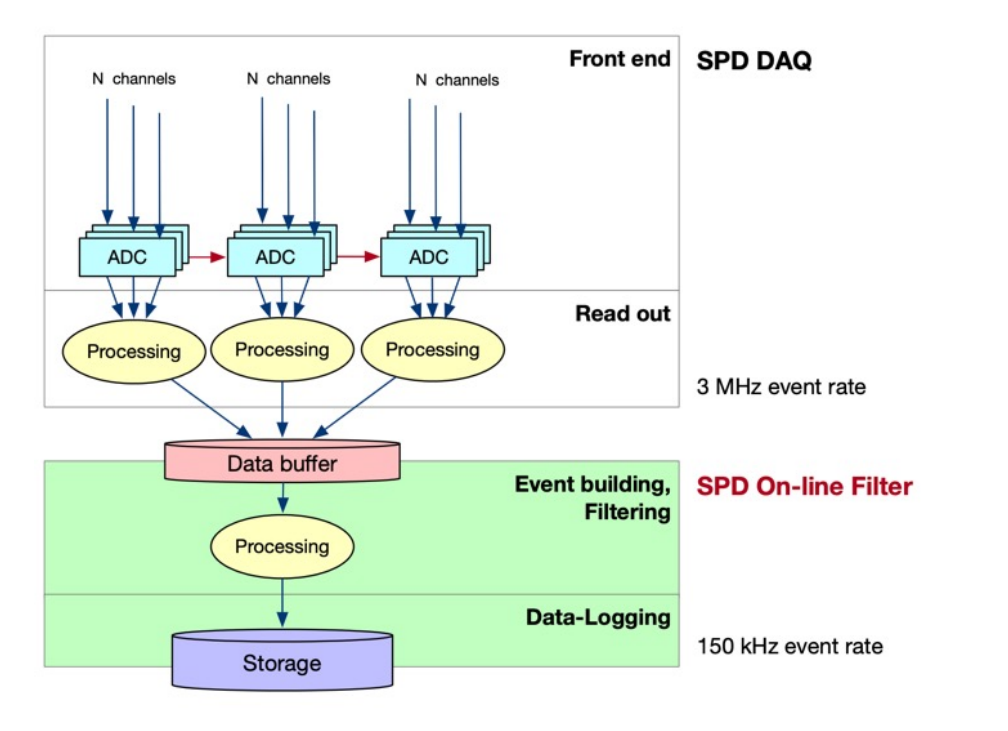

**SPD DAQ** обрабатывает сигналы, генерируемые детекторами, и передаёт данные на входной буфер SPD Online Filter. **Объём данных**:

- $\triangleright$  Скорость потока до 20 Гб/с (в зависимости от режима работы коллайдера)
- ➢ Данные поступают в несколько потоков, кажды которых пишет файлы в согласованную структуру директорий.
- $\triangleright$  По окончанию записи директории DAQ Информирует SPD OnLine Filter

**На каждом шаге обработки данных возникают вторичные данные.**

Система управления процессом обработки создает у удаляет промежуточные и конечные наборы данных (датасеты). Объединение логическое, не релевантное к уровню физического хранения.

Система управления нагрузкой "заполняет" наборы файлами.

**Необходима специализированная система осуществляющая функции каталогизации данных и реализующее управление данными на хранилищах**

### Потоки данных в SPD Online Filter

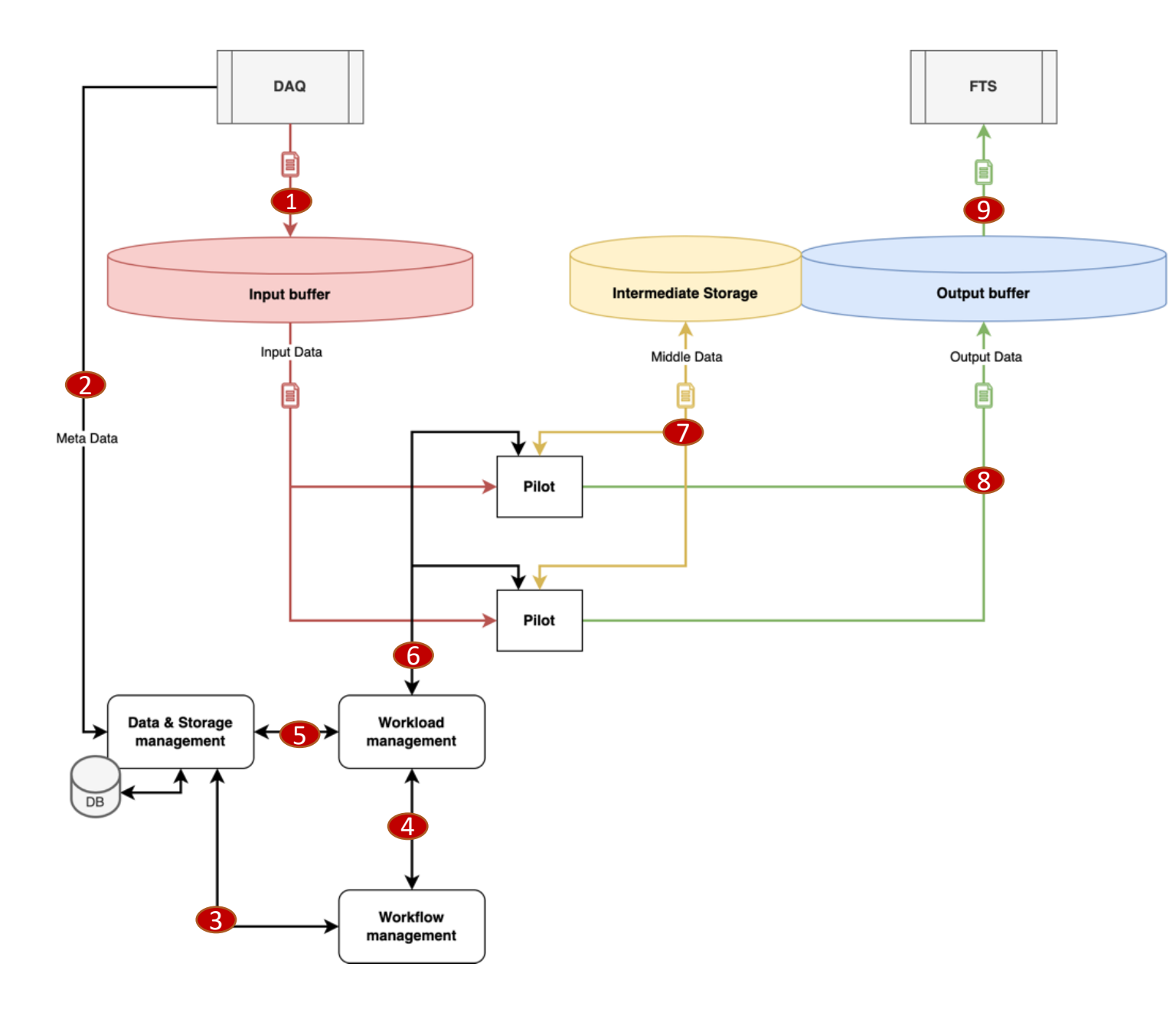

- 1) Набор входных данных (файлов) с DAQ
- 2) Мета-информация о первичном наборе
- 3) Мета-информация о наборе файлов
- 4) Мета-информация о наборе файлов + описание задач + результат задач
- 5) Мета-информация о файлах в наборе
- 6) Мета-информация о файле + описание задачи
- 7) Промежуточные данные (файлы)
- 8) Итоговые данные (файлы)
- 9) Данные, выгружаемые в FTS

### Архитектура и функциональность DSM

*Data and storage management system for SPD OnLine Filter*

- ➢ **DSM-Register (Регистрация данных):** размещение метаинформации о файле (имя, физический путь к нему и т.п.), загруженном в систему + его наборе
- ➢ **DSM-Manager:**
	- ➢ **Каталогизация файлов:** предоставление метаинформации об организации загруженных данных в систему
	- ➢ **Управление наборами (dataset-ми):** создать dataset, добавить файл в dataset, закрыть dataset; удалить dataset; дать информацию о содержимом dataset (файлах в датасете)
- ➢ **DSM-Inspector (Сервисы):** удаление файлов на хранилищах, проверка целостности файлов, контроль использования хранилища («темные» данные)

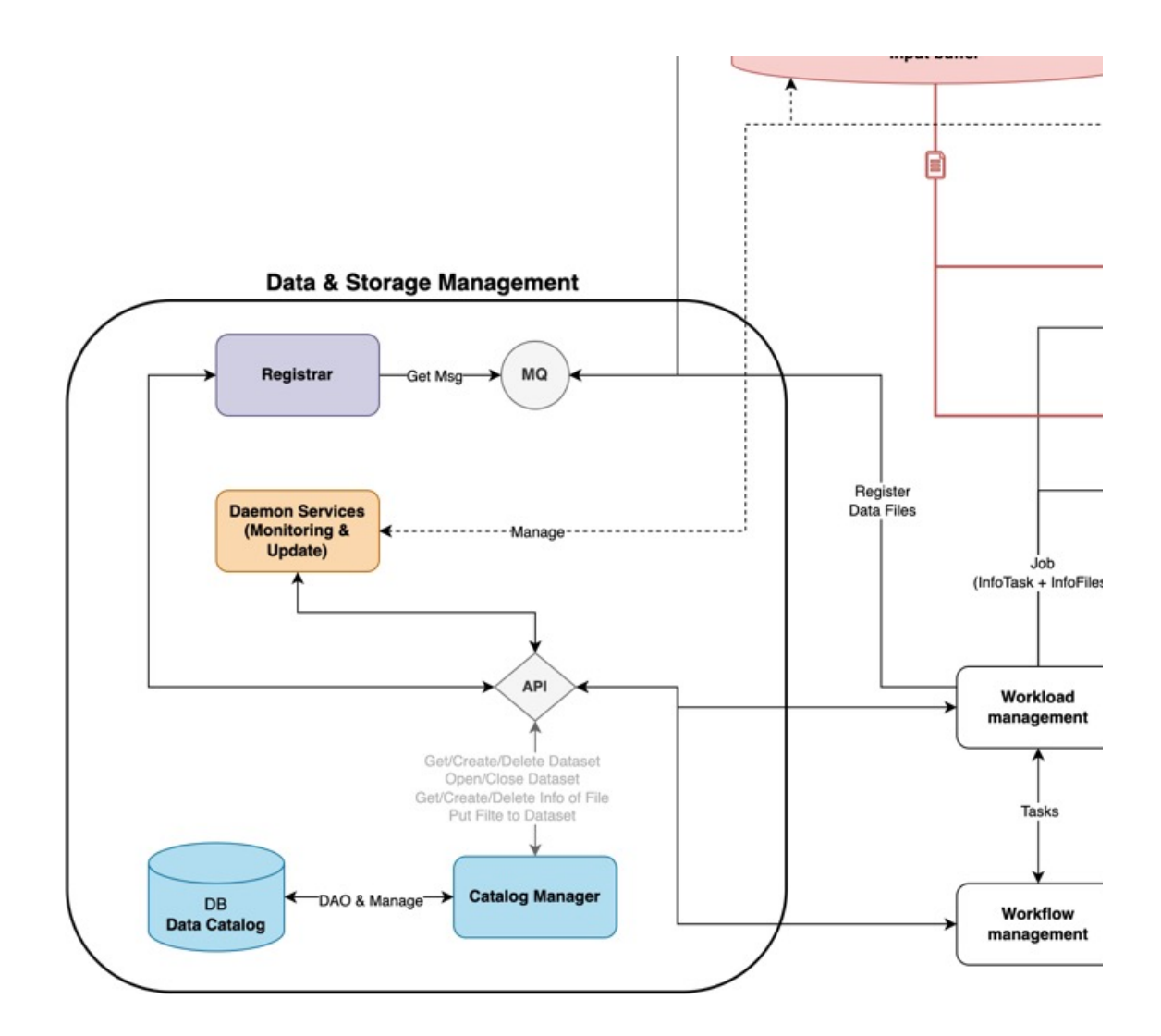

## Модель метаданных

*Для того, чтобы отделить информацию об организации данных от самих данных, в системе отдельно будут хранится мета-данные.* 

#### **Таблицы:**

- ➢ **DAT\_FILE**  каталог файлов, обрабатываемых системой
- ➢ **DAT\_DATASET**  каталог наборов файлов, созданных системой при построении вычислений
- ➢ **DAT\_FILE\_HISTORY и DAT\_DATASET\_HISTORY**  архивные таблицы по файлам и наборам
- ➢ **DIC\_FILE\_STATUS и DIC\_DATASET\_STATUS** справочники, хранящие возможные статусы по файлам и наборам соответственно
- ➢ **DAT\_STORAGE**  информация о хранилищах

#### **Предполагаемые доп. механизмы:**

- ➢ Партиционирование таблиц DAT\_FILE и DAT\_DATASET с ключём status для архивирования записей со статусом DELETED
- $\triangleright$  Партиционирование таблиц DAT\_FILE\_HISTORY и DAT\_DATASET\_HISTORY по ключу hist\_date. Размер партиции = около месяца.
- ➢ Триггер на DAT\_FILE и DAT\_DATASET (на insert и update) для записи в таблицы DAT\_FILE\_HISTORY и DAT\_DATASET\_HISTORY

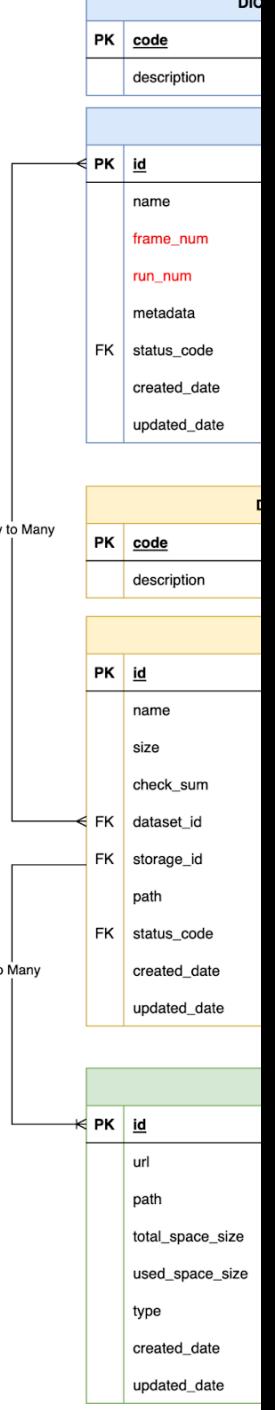

Many

 $1<sub>t</sub>$ 

# DSM-Register

*Сервис должен слушать очередь сообщений RabbitMQ и обрабатывать заявки на добавление/удаление данных в системе.*

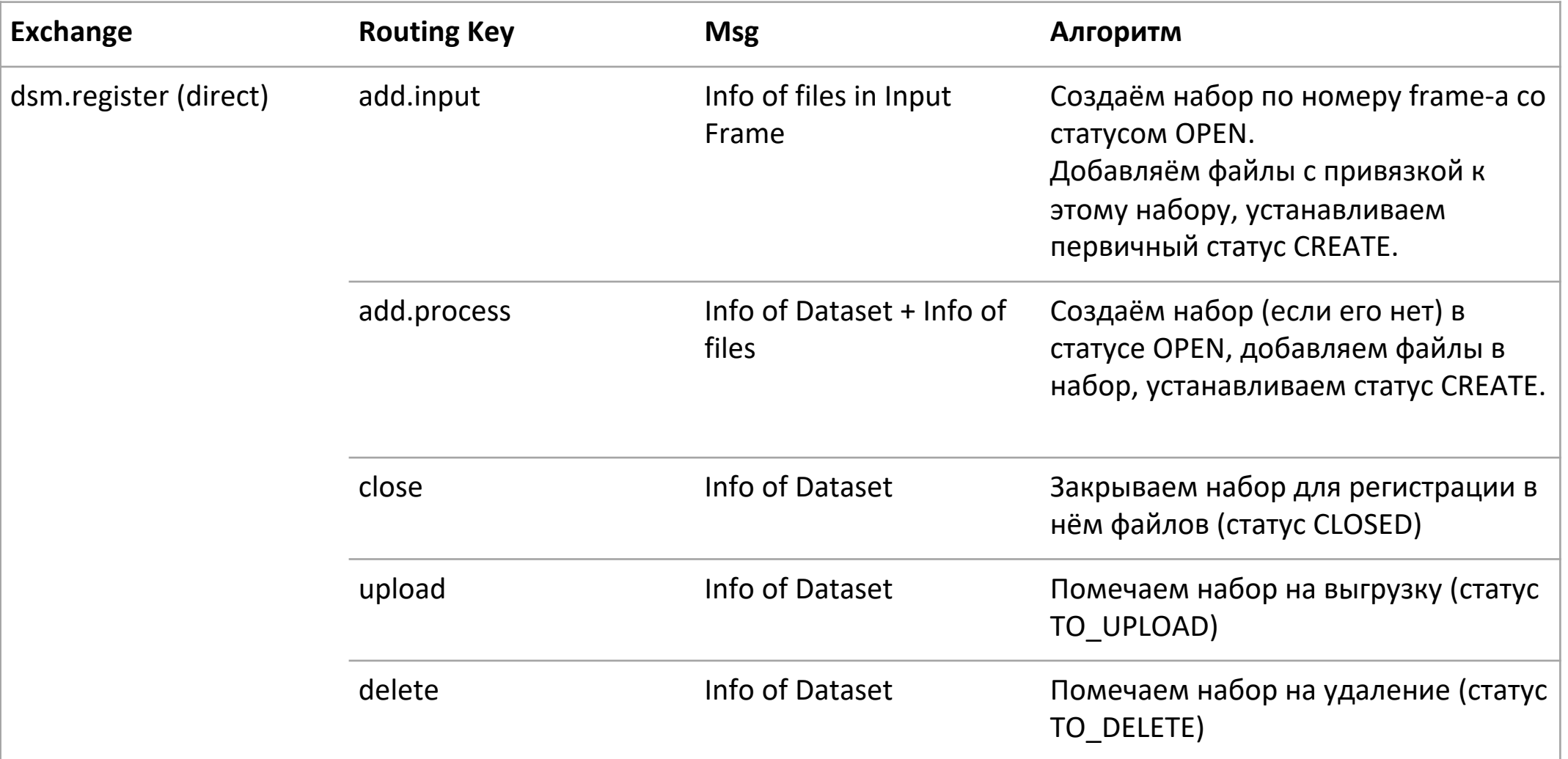

### Сервисы DSM-Inspector (status система)

#### ➢ **Удаление файлов на хранилищах**

o Одним процессом получаем наборы файлов со статусом TO\_DELETE. По каждому файлу в наборе проверяем

статус.

- o Если есть не DELETED, то ставим статус TO\_DELETE.
- o Иначе устанавливаем для набора статус DELETED.
- o Вторым процессом получаем файлы со статусом TO\_DELETE. Проверяем, что все его наборы находятся в

статусе TO\_DELETE. Удаляем файл на хранилище. Устанавливаем статус DELETED.

- ➢ **Контроль выгрузки данных во внешнюю систему**
- ➢ **Проверка целостности файлов**
- ➢ **Контроль использования хранилища**

## Технологический стек DSM

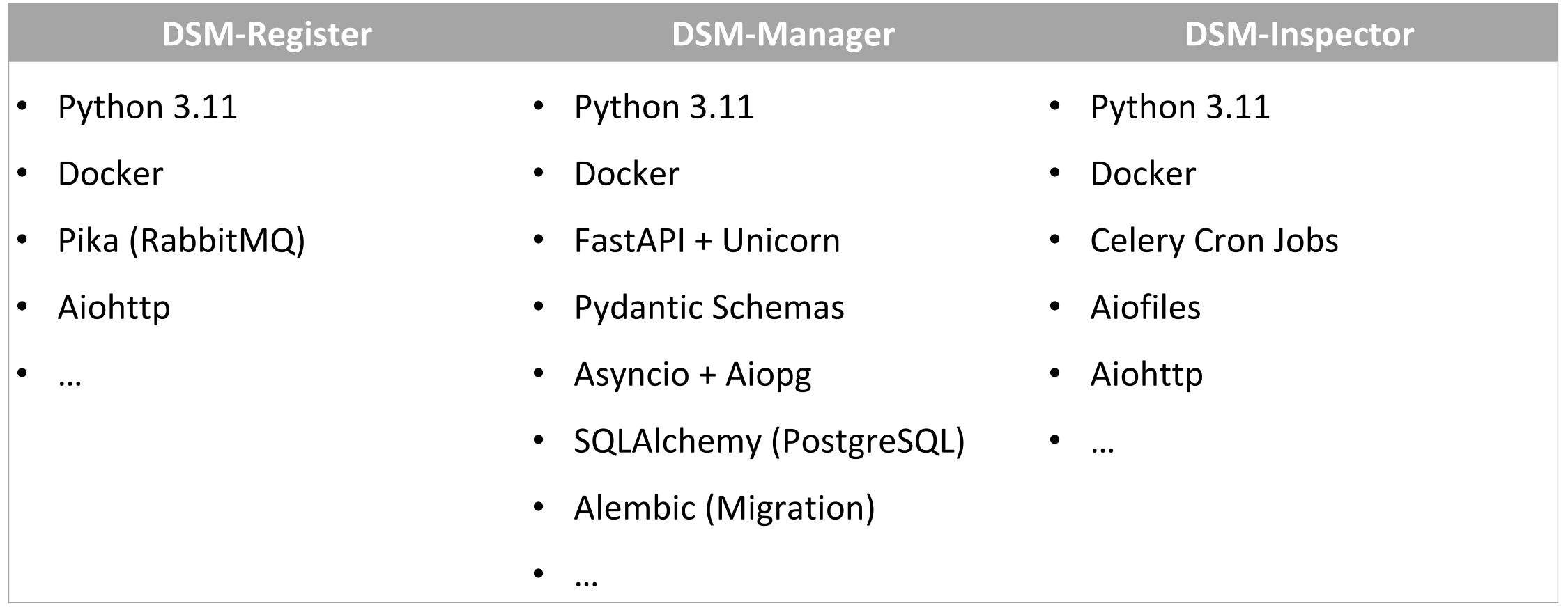